Os Documentos de Arrecadação Estadual podem ser gerados no link http://daeonline1.fazend a.mg.gov.br/daeonline/executeReceitaOrgaosEstaduais.action , sendo preenchidos os campos conforme imagens abaixo.

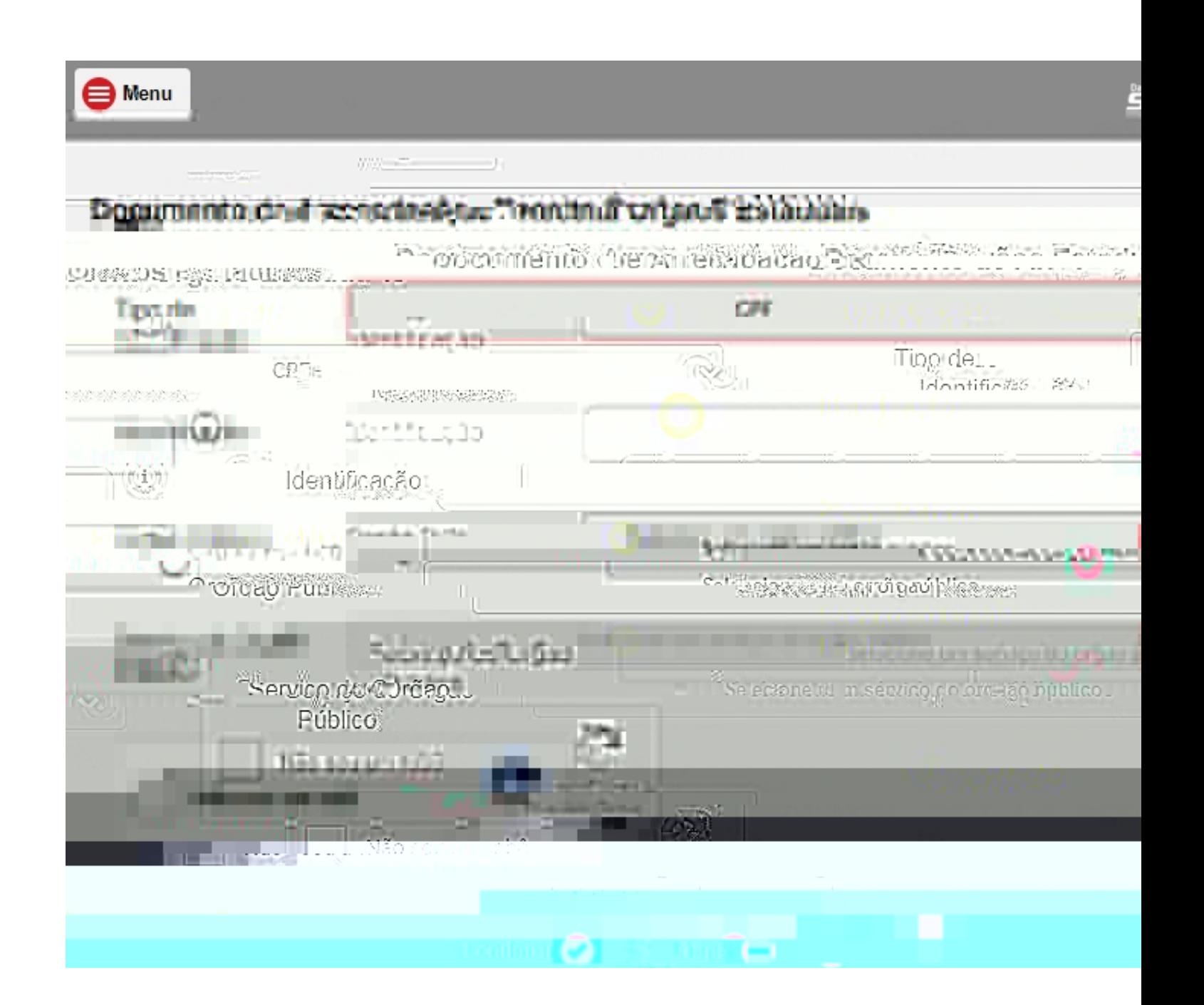